## **SAP Business Network – Customize My Widgets on the Home Page**

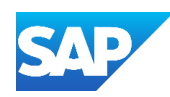

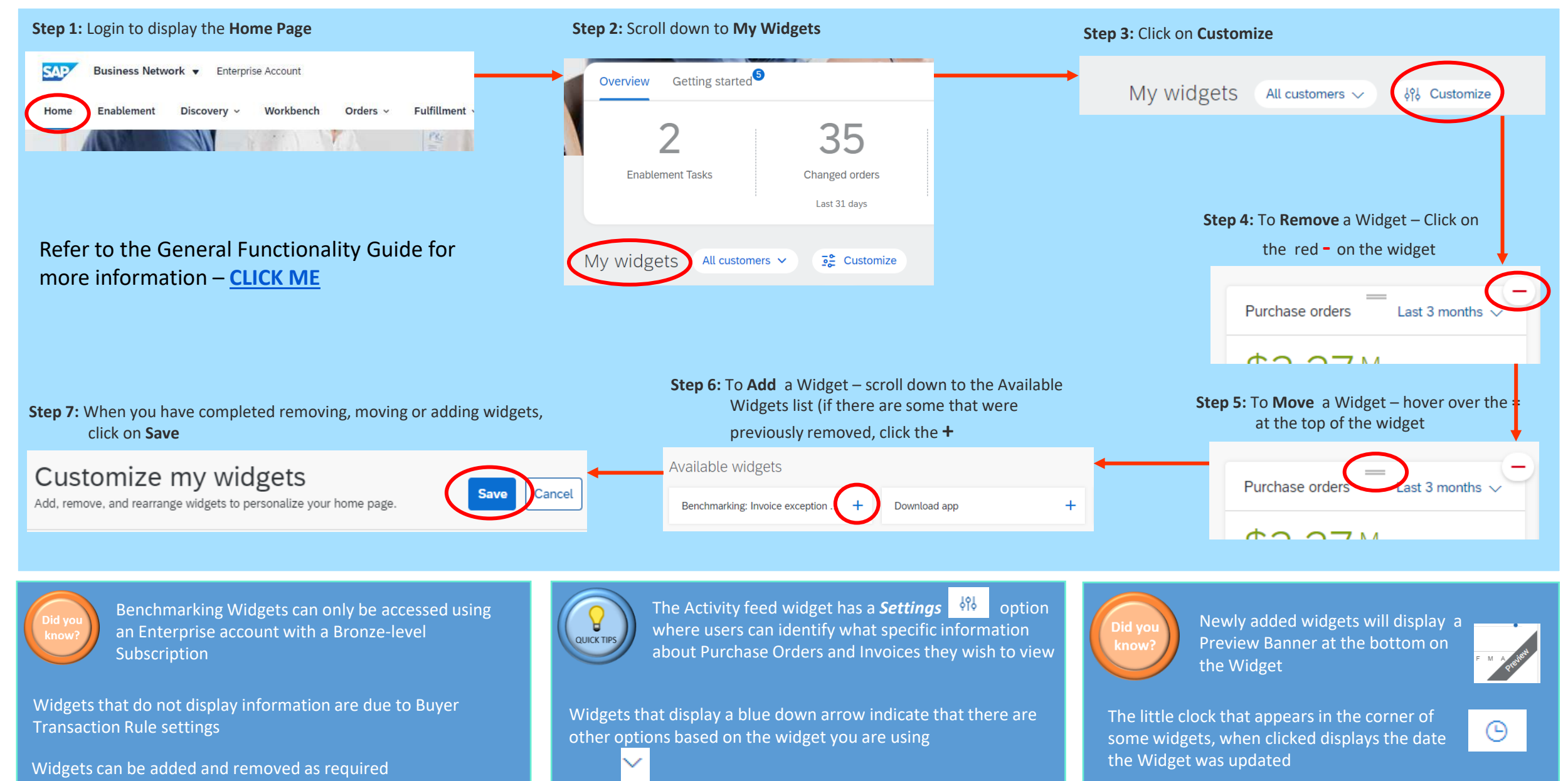